# **plexdevices Documentation**

*Release 0.4.1*

**Cory Parsons**

May 02, 2016

### Contents

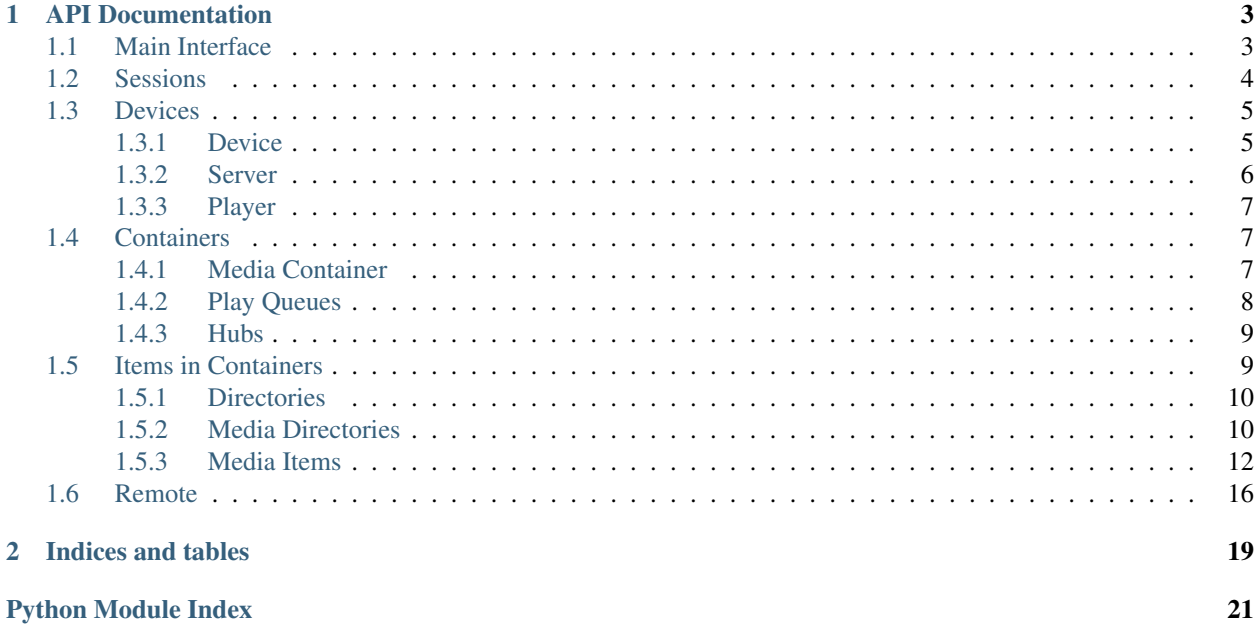

A Python module for working with plex devices.

```
>>> import plexdevices
>>> s = plexdevices.create_session(user=username, password=password)
>>> s.refresh_devices()
>>> s.servers
[<Device:Server1 - Plex Media Server>, <Device:Server2 - Plex Media Server>]
>>> on_deck = s.servers[0].media_container('/library/onDeck')
>>> on_deck
<plexdevices.media.MediaContainer object at 0x03BD32B0>
>>> on_deck.children
[<Movie:Movie>, <Episode:Episode>, <Episode:Episode>, <Episode:Episode>]
>>> on_deck.children[0].media[0].parts[0].resolve_url()
http://server/file.mp4?X-Plex-Token=XXXXXXXXXXX
```
# **API Documentation**

# <span id="page-6-2"></span><span id="page-6-1"></span><span id="page-6-0"></span>**1.1 Main Interface**

plexdevices.**create\_session**(*user=None*, *password=None*, *token=None*) Create a [Session](#page-7-1).

#### **Parameters**

- **user** (optional) Plex.tv username.
- **password** (optional) Plex.tv password.
- **token** (optional) an *X-Plex-Token*.

Returns [Session](#page-7-1) object.

Return type *[plexdevices.session.Session](#page-7-1)*

Plex.TV Usage:

```
>>> import plexdevices
>>> s = plexdevices.create_session(username, password)
>>> s.refresh_devices()
>>> on_deck = s.servers[0].media_container('/library/onDeck')
>>> on_deck.children[0].resolve_url()
http://server/file.mp4?X-Plex-Token=XXXXXXXXXXX
```
Manual Usage:

```
>>> import plexdevices
>>> s = plexdevices.create_session()
>>> s.manual_add_server('192.168.1.1', 32400)
>>> s.manual_add_server('192.168.1.2', 32400, token='w1zWSdJXzdeQEnpgdmLxB')
>>> s.servers
[<Device:A - Plex Media Server>, <Device:B - Plex Media Server>]
```
note: manually connecting to a server requires either an *X-Plex-Token* (see [Plex support article\)](https://support.plex.tv/hc/en-us/articles/204059436-Finding-your-account-token-X-Plex-Token) or an ip address added to the List of networks that are allowed without auth PMS Network setting.

plexdevices.**create\_remote**(*player*, *name*, *port=8000*, *callback=None*)

Create a [Remote](#page-19-1).

### **Parameters**

- **player** the [Player](#page-10-3) to create the remote for.
- **name** the name of the remote.
- <span id="page-7-2"></span>• **port** – (optional) HTTP port to allow the Player to communicate to the remote.
- **callback** (optional) a function that will be called with a single argument when the player *POSTs* data. (when using the subscribe method).

Returns [Remote](#page-19-1) object.

Return type *[plexdevices.remote.Remote](#page-19-1)*

Setup:

```
>>> import plexdevices
>>> s = plexdevices.create_session(username, password)
>>> s.refresh_devices()
>>> s.players
[<Device:My-PC - Plex Media Player>]
>>> player = s.players[0]
```
Usage (subscribe method):

```
>>> r = plexdevices.create_remote(player, 'myremote')
>>> r.timeline_subscribe()
>>> r.down()
>>> r.select()
>>> r.timeline_unsubscribe()
```
Usage (poll method):

```
>>> r = plexdevices.create_remote(player, 'myremote')
>>> timeline_data = r.timeline_poll()
>>> timeline_data
{
    'video': {'type': 'video', 'time': '0', 'seekRange': '0-0'},
    'photo': {'type': 'photo', 'time': '0', 'seekRange': '0-0',
              'controllable': 'playPause, stop, skipPrevious, skipNext'}
    'music': {'type': 'music', 'time': '0', 'seekRange': '0-0',
              'controllable': 'playPause, stop, skipPrevious, skipNext, seekTo'},
    'location': 'navigation',
    'commandID': '0'
}
>>> r.down()
>>> r.select()
```
# <span id="page-7-0"></span>**1.2 Sessions**

<span id="page-7-1"></span>class plexdevices.session.**Session**

A Plex session. You can use pickle to save and load existing session objects.

```
login(password)
```
Retrieve the token for the session user from https://plex.tv/users/sign\_in.json.

```
manual_add_server(address, port=32400, protocol='http', token='')
     Add a Server to the session.
```
Parameters

- **address** address to the server. e.g. 127.0.0.1.
- **token** (optional) the X-Plex-Token to use when accessing this server.

#### <span id="page-8-3"></span>**players** = None

List of *[Player](#page-10-3)'s* accessible by the current user.

#### **refresh\_devices**()

Retrieve the devices for the current user from https://plex.tv/api/resources

#### **refresh\_users**()

Retrieve the Plex Home users from https://plex.tv/api/home/users.

#### **servers** = None

List of [Server](#page-9-1)'s accessible by the current user.

### **switch\_user**(*user\_id*, *pin=None*)

Switch the current user to the given user id, and refresh the available devices.

#### Parameters

- **user\_id** the *id* of the user. As given from https://plex.tv/api/home/users.
- **pin** (optional) the 4-digit PIN code of the user.

```
users = None
```
List of Plex Home users.

# <span id="page-8-0"></span>**1.3 Devices**

### <span id="page-8-1"></span>**1.3.1 Device**

<span id="page-8-2"></span>class plexdevices.device.**Device**

#### **access\_token**

**client\_identifier** Unique identifier string.

**created\_at**

**device**

**headers**

**https\_required**

Type bool

**last\_seen\_at**

**name**

**owned**

Type bool

# **platform**

Operating system of the device.

### **platform\_version**

Operating system version.

#### <span id="page-9-2"></span>**presence**

Type bool

#### **product**

Plex product name. e.g. Plex Media Server

#### **product\_version**

Version of the Plex product. e.g. 0.9.16.4.1911-ee6e505

#### **provides**

Type list

#### **public\_address\_matches**

#### Type bool

**request**(*endpoint*, *method='GET'*, *data=None*, *params=None*, *headers={}*, *raw=False*, *allow\_redirects=True*)

Make an HTTP request to the device.

#### Parameters

- **endpoint** location on server. e.g. /library/onDeck.
- **method** (optional) request function. Defaults to GET.
- **data** (optional) data to send with the request. Defaults to None.
- **params** (optional) params to include in the URL. Defaults to None.
- **headers** (optional) additional headers. Defaults to { }.
- **raw** (optional) return raw data. Defaults to False.
- **allow\_redirects** (optional) follow 302 redirects. Defaults to True.

Returns (HTTP status code, data)

Return type Tuple (int, str)

#### **synced**

Type bool

### <span id="page-9-0"></span>**1.3.2 Server**

<span id="page-9-1"></span>class plexdevices.device.**Server**

Bases: [plexdevices.device.Device](#page-8-2)

A [Device](#page-8-2) which provides a server.

**container**(*endpoint*, *size=None*, *page=None*, *params=None*, *usejson=True*)

#### Parameters

- **endpoint** destination on the server. e.g. /library/onDeck.
- **size** (optional) the max number of items to retrieve.
- **page** (optional) the page number for paging large containers.
- **params** (optional) Dictionary of parameters to be added to the url in the request.

Returns a Dictionary representing a Plex Media Container.

Return type Dictionary

<span id="page-10-5"></span>**hub**(*endpoint*, *size=None*, *page=None*, *params=None*) *added in 0.4.0*

#### Parameters

- **endpoint** destination on the hubs api. e.g. /hubs/onDeck.
- **params** (optional) Dictionary of parameters to be added to the url in the request.

#### Return type [HubsContainer](#page-12-2)

**image**(*endpoint*, *w=None*, *h=None*)

If w and h are set, the server will transcode the image to the given size.

#### Parameters

- **endpoint** location of the image. This can also be a full URL of an image not on the server (for easy channel support).
- **w** (optional) width to transcode.
- **h** (optional) height to transcode.

Returns Raw data of an image.

**media\_container**(*endpoint*, *size=None*, *page=None*, *params=None*, *usejson=True*)

#### Parameters

- **endpoint** destination on the server. e.g. /library/onDeck.
- **size** (optional) the max number of items to retrieve.
- **page** (optional) the page number for paging large containers.
- **params** (optional) Dictionary of parameters to be added to the url in the request.

Returns a [MediaContainer](#page-10-4) representing a Plex Media Container.

Return type [MediaContainer](#page-10-4)

### <span id="page-10-0"></span>**1.3.3 Player**

<span id="page-10-3"></span>class plexdevices.device.**Player**

Bases: [plexdevices.device.Device](#page-8-2)

A [Device](#page-8-2) which provides a player.

# <span id="page-10-1"></span>**1.4 Containers**

# <span id="page-10-2"></span>**1.4.1 Media Container**

<span id="page-10-4"></span>class plexdevices.media.**MediaContainer** An object representing a Plex MediaContainer.

### **children** = None

List of items in the container.

#### **data** = None

Dictionary of the MediaContainer's values.

#### <span id="page-11-2"></span>**server** = None

The [Server](#page-9-1) which this container was retrieved from.

### <span id="page-11-0"></span>**1.4.2 Play Queues**

#### <span id="page-11-1"></span>class plexdevices.media.**PlayQueue**

Bases: [plexdevices.media.MediaContainer](#page-10-4)

An object representing a Plex PlayQueue. A PlayQueue is a playlist that is maintained by the server.

When you want to play a Media item, use the create() method. Then during playback, use timeline\_update() to let the server know about the players state.

#### **add\_item**(*item*, *player\_headers*)

Add a [MediaDirectory](#page-13-2) or [MediaItems](#page-15-1) to the PlayQueue.

#### static **create**(*item*, *player\_headers*)

Create a PlayQueue on a server and return a PlayQueue object.

#### Parameters

- **item** the [Media](#page-16-0) to be the initial item added to the PlayQueue.
- **player\_headers** Dictionary of headers identifying the player using the PlayQueue. Must include X-Plex-Client-Identifier and X-Plex-Device-Name.

#### Returns [PlayQueue](#page-11-1) object

Return type plexdevices.PlayQueue

#### **get\_next**()

Select and return the next *[MediaItem](#page-15-1)* in the PlayQueue, or *None*.

#### **get\_prev**()

Select and return the previous **[MediaItem](#page-15-1)** in the PlayQueue, or *None*.

#### **remove\_item**(*item*)

Remove a [MediaItem](#page-15-1) from the PlayQueue.

#### **selected\_item**

The selected [MediaItem](#page-15-1)

#### **timeline\_update**(*item*, *time*, *headers*, *state='playing'*)

Update the timeline. This should be done frequently during playback. The server will update the view offset of the item and handle the watched/unwatched state.

#### Parameters

- **item** the play queue item.
- **time** the current playback time in ms.
- **headers** the players headers. X-Plex-Client-Identifier, X-Plex-Device-Name.
- **state** playing, stopped, paused

#### **update**()

Update the  $PlayerQueue$ 's data from its server.

# <span id="page-12-4"></span><span id="page-12-0"></span>**1.4.3 Hubs**

#### *added in 0.4.0*

<span id="page-12-2"></span>These are for the Plex Media Server api at /hubs.

```
class plexdevices.hubs.HubsContainer
```
Bases: [plexdevices.media.MediaContainer](#page-10-4)

#### **allow\_sync**

**children** = None List of items in the container. BaseObject, [Hub](#page-12-3)

**data** = None Dictionary of the HubsContainer's values.

**is\_library**

### **server** = None

The Server which this container was retrieved from.

### **size**

<span id="page-12-3"></span>class plexdevices.hubs.**Hub** A Hub is a container inside a [HubsContainer](#page-12-2) which groups together multiple items.

### **children** = None

List of BaseObject's in the Hub.

#### **container** = None

The [HubsContainer](#page-12-2) which holds this item.

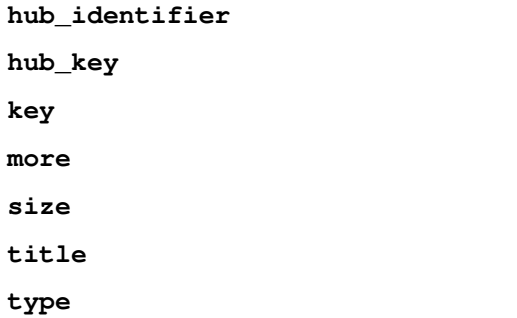

# <span id="page-12-1"></span>**1.5 Items in Containers**

Deciding what to do with the items in a container should be done by checking the type with isinstance().

```
def item_clicked(item):
   if isinstance(item, (plexdevices.media.Movie, plexdevices.media.Episode)):
        video_player.play(item.resolve_url())
    elif isinstance(item, plexdevices.media.Directory):
       next_container = server.media_container(item.key)
```
# <span id="page-13-4"></span><span id="page-13-0"></span>**1.5.1 Directories**

```
class plexdevices.media.Directory
```
Bases: plexdevices.media.BaseObject

a directory that is used for navigation.

**key**

The endpoint on the server which this object points to. This can be relative or absolute.

**title**

```
class plexdevices.media.InputDirectory
```
Bases: [plexdevices.media.Directory](#page-13-3)

A special [Directory](#page-13-3) where you should get a string from the user and send it to the key as a *query* parameter.

```
if isinstance(item, InputDirectory):
    user\_input = get\_string()next_container = server.media_container(item.key, params={'query': user_input})
```
#### class plexdevices.media.**PreferencesDirectory**

Bases: [plexdevices.media.Directory](#page-13-3)

A special *[Directory](#page-13-3)* used in channels for channel preferences.

# <span id="page-13-1"></span>**1.5.2 Media Directories**

#### **MediaDirectory**

```
class plexdevices.media.MediaDirectory
```
Bases: [plexdevices.media.Directory](#page-13-3), plexdevices.media.Metadata

A directory that holds MediaItems. These directories have metadata, can be added to a  $Player \cup e \cup e$ , and can be marked watched/unwatched. A [MediaContainer](#page-10-4) with its key will contain all the [MediaItems](#page-15-1).

**added\_at**

Unix timestamp.

**allow\_sync**

Type bool

#### **art**

Art key.

#### **key**

The endpoint on the server which this object points to. This can be relative or absolute.

#### **mark\_unwatched**()

Mark this item as unwatched on its server.

### **mark\_watched**()

Mark this item as watched on its server.

#### **summary**

Description of the item.

#### **thumb**

Either the key to the thumb, or None. Use image() to get the image data.

#### **title**

<span id="page-14-0"></span>**updated\_at**

Unix timestamp.

### **PhotoAlbum**

class plexdevices.media.**PhotoAlbum** Bases: [plexdevices.media.MediaDirectory](#page-13-2)

[MediaDirectory](#page-13-2) with extra metadata for a Photo Album.

### **Album**

class plexdevices.media.**Album** Bases: [plexdevices.media.MediaDirectory](#page-13-2)

[MediaDirectory](#page-13-2) with extra metadata for a music Album.

#### **genres**

Type list

**originally\_available\_at** Release date.

**parent\_key** Artist key.

**parent\_title** Artist name.

**year**

### **Artist**

class plexdevices.media.**Artist** Bases: [plexdevices.media.MediaDirectory](#page-13-2)

[MediaDirectory](#page-13-2) with extra metadata for a music Artist.

**country**

Type list

#### **genres**

Type list

#### **Season**

class plexdevices.media.**Season**

Bases: [plexdevices.media.MediaDirectory](#page-13-2)

[MediaDirectory](#page-13-2) with extra metadata for a TV Season.

### **count**

Number of episodes.

**parent\_key** Show key. <span id="page-15-2"></span>**parent\_summary** Show summary.

**parent\_thumb** Show thumb.

**parent\_title** Show name.

#### **unwatched\_count**

**watched\_count**

### **Show**

class plexdevices.media.**Show** Bases: [plexdevices.media.MediaDirectory](#page-13-2)

[MediaDirectory](#page-13-2) with extra metadata for a TV Show.

#### **banner**

**child\_count**

Number of seasons.

**count** Number of episodes.

**duration** Length of one episode in ms.

**originally\_available\_at** Premiere date.

**studio**

**unwatched\_count**

**watched\_count**

# <span id="page-15-0"></span>**1.5.3 Media Items**

### **MediaItem**

<span id="page-15-1"></span>class plexdevices.media.**MediaItem**

Bases: plexdevices.media.BaseObject, plexdevices.media.Metadata

An object representing a piece of Media.

#### **added\_at**

Unix timestamp.

**allow\_sync**

Type bool

**art**

Art key.

#### **in\_progress**

True if the item is in progress.

#### <span id="page-16-1"></span>**key**

The endpoint on the server which this object points to. This can be relative or absolute.

#### **last\_viewed\_at**

not always available.

### **mark\_unwatched**()

Mark this item as unwatched on its server.

#### **mark\_watched**()

Mark this item as watched on its server.

### **media** = None

List of [Media](#page-16-0) objects that hold information about the file.

#### **resolve\_url**()

Return the url of the first part regardless of how many there are.

#### **summary**

Description of the item.

#### **thumb**

Either the key to the thumb, or None. Use image() to get the image data.

#### **title**

#### **updated\_at**

Unix timestamp.

#### **view\_offset**

The resume position in ms.

#### **watched**

True if the item is watched.

#### **year**

#### **Media**

#### <span id="page-16-0"></span>class plexdevices.media.**Media**

A Media object represents a single copy of a [MediaItem](#page-15-1). In most cases, a MediaItem will have a single Media object. If the server has a 480p and a 1080p copy of a movie, there will be two Media objects.

#### **aspect\_ratio**

Aspect ratio as floating point number. e.g. 1.78 for 16:9.

#### **audio\_channels**

Number of audio channels.

### **audio\_codec**

Audio codec as a string.

#### **bitrate**

#### **container**

Container file format. e.g. mkv.

#### **duration**

Duration in ms.

#### **height**

Vertical resolution.

#### <span id="page-17-1"></span>**id**

#### **parts** = None

List of [Part](#page-17-0) objects which references the actual files. Typically there is only one part.

#### **video\_codec**

Video codec as a string.

#### **video\_frame\_rate** Framerate as a string. e.g. 24p, NTSC.

# **video\_profile**

main, high, ...

# **video\_resolution**

Vertical resolution as an integer. e.g. 1080

#### **width**

Horizontal resolution.

### **Parts**

<span id="page-17-0"></span>class plexdevices.media.**Part**

A part represents an actual file.

#### **container**

Container file format. e.g. mkv.

### **duration**

Duration in ms.

### **file**

The path to the file on the server. use the key to actually access it.

### **id**

### **key**

The key to playing this item. It either points to the file on the server, or to a function on the server that will resolve it to a playable url.

#### **resolve\_key**()

Resolve the key into a url which can be given to a media player.

#### **size**

Size of the file in bytes.

#### **video\_profile**

main, high, ...

#### **Episode**

class plexdevices.media.**Episode**

Bases: [plexdevices.media.MediaItem](#page-15-1)

 $Median$   $Median$  with extra metadata for a TV Show Episode.

#### **duration**

Duration in ms.

# **grandparent\_key**

Key of the show.

<span id="page-18-0"></span>**grandparent\_title** Title of the show.

**index**

Episode number.

**originally\_available\_at** Air date.

**parent\_index** Season number.

**parent\_key** Key of the season.

### **Movie**

class plexdevices.media.**Movie** Bases: [plexdevices.media.MediaItem](#page-15-1)

[MediaItem](#page-15-1) with extra metadata for a Movie.

**duration**

Duration in ms.

#### **originally\_available\_at**

Type datetime.date

**rating** Movie rating as a floating point number.

**studio**

**tagline**

### **Track**

class plexdevices.media.**Track** Bases: [plexdevices.media.MediaItem](#page-15-1)

[MediaItem](#page-15-1) with extra metadata for a Music Track.

**duration** Duration in ms.

**grandparent\_key** Artist key.

**grandparent\_thumb**

**grandparent\_title** Artist name.

**index** Track number.

**parent\_key** Album key.

**parent\_thumb**

<span id="page-19-2"></span>**parent\_title** Album name.

#### **Photo**

class plexdevices.media.**Photo** Bases: [plexdevices.media.MediaItem](#page-15-1)

[MediaItem](#page-15-1) with extra metadata for a Photo.

### **grandparent\_key** Key to the folder which holds the photoalbum.

#### **originally\_available\_at**

#### **parent\_key**

Key to the album which holds this photo.

# <span id="page-19-0"></span>**1.6 Remote**

```
class plexdevices.remote.Remote
```
A remote control for a Plex device.

```
identifier = None
```
The unique identifier string for this device.

```
name = None
```

```
player = None
```

```
port = None
```
#### **headers**

```
Dictionary of the remote's X-Plex-Client-Identifier and X-Plex-Device-Name.
```

```
command(command, params=None)
```
Send a command to the player with optional parameters.

#### **timeline**()

Returns the latest timeline that was POSTed from the player.

**timeline\_subscribe**()

```
Subscribe to the timeline.
```

```
timeline_unsubscribe()
```
Unsubscribe from the timeline.

```
timeline_poll()
```
This is an alternative to the subscribe command for controllers that cannot use persistent connections to receive updates from the player.

```
mirror(plex_object, **kwargs)
```
Send the player to the preplay screen of the given BaseObject.

```
play_media(media_object)
```
Make the player play the given [MediaItem](#page-15-1).

**up**()

Navigation: up

#### <span id="page-20-0"></span>**down**()

Navigation: down

### **left**()

Navigation: left

### **right**()

Navigation: right

#### **select**()

Navigation: select

### **back**()

Navigation: back

#### **home**() Navigation: home

**music**()

Navigation: music

Navigate to the player's music playback view, if music is currently playing.

**pause**(*media\_type=None*) Playback control: pause

> Parameters media\_type – (optional) music, photo, video in case there are multiple things happening.

- **play**(*media\_type=None*) Playback control: play
- **skip\_next**(*media\_type=None*) Playback control: skip next
- **skip\_previous**(*media\_type=None*) Playback control: skip previous
- **stop**(*media\_type=None*) Playback control: stop
- **seek**(*media\_type*, *offset*) Playback control: seek to

Parameters **offset** – absolute position in milliseconds.

- **skip**(*media\_type*, *key*) Playback control: skip to item with matching key
- **step\_back**(*media\_type*) Playback control: step back
- **step\_forward**(*media\_type*) Playback control: step forward
- **volume**(*media\_type*, *level*) Playback control: set volume.

#### Parameters

- **media\_type** mandatory. music, photo, video.
- **level** volume level [0-100].

**CHAPTER 2**

**Indices and tables**

- <span id="page-22-0"></span>• genindex
- modindex
- search

Python Module Index

<span id="page-24-0"></span>p plexdevices, [3](#page-6-0)

**21**

# A

access\_token (plexdevices.device.Device attribute), [5](#page-8-3) add\_item() (plexdevices.media.PlayQueue method), [8](#page-11-2) added\_at (plexdevices.media.MediaDirectory attribute), [10](#page-13-4) added\_at (plexdevices.media.MediaItem attribute), [12](#page-15-2) Album (class in plexdevices.media), [11](#page-14-0) allow\_sync (plexdevices.hubs.HubsContainer attribute), [9](#page-12-4) allow\_sync (plexdevices.media.MediaDirectory attribute), [10](#page-13-4) allow\_sync (plexdevices.media.MediaItem attribute), [12](#page-15-2) art (plexdevices.media.MediaDirectory attribute), [10](#page-13-4) art (plexdevices.media.MediaItem attribute), [12](#page-15-2) Artist (class in plexdevices.media), [11](#page-14-0) aspect\_ratio (plexdevices.media.Media attribute), [13](#page-16-1) audio\_channels (plexdevices.media.Media attribute), [13](#page-16-1) audio\_codec (plexdevices.media.Media attribute), [13](#page-16-1)

# B

back() (plexdevices.remote.Remote method), [17](#page-20-0) banner (plexdevices.media.Show attribute), [12](#page-15-2) bitrate (plexdevices.media.Media attribute), [13](#page-16-1)

# C

child\_count (plexdevices.media.Show attribute), [12](#page-15-2) children (plexdevices.hubs.Hub attribute), [9](#page-12-4) children (plexdevices.hubs.HubsContainer attribute), [9](#page-12-4) children (plexdevices.media.MediaContainer attribute), [7](#page-10-5) client identifier (plexdevices.device.Device attribute), [5](#page-8-3) command() (plexdevices.remote.Remote method), [16](#page-19-2) container (plexdevices.hubs.Hub attribute), [9](#page-12-4) container (plexdevices.media.Media attribute), [13](#page-16-1) container (plexdevices.media.Part attribute), [14](#page-17-1) container() (plexdevices.device.Server method), [6](#page-9-2) count (plexdevices.media.Season attribute), [11](#page-14-0) count (plexdevices.media.Show attribute), [12](#page-15-2) country (plexdevices.media.Artist attribute), [11](#page-14-0) create() (plexdevices.media.PlayQueue static method), [8](#page-11-2) create  $remote()$  (in module plexdevices),  $3$ create\_session() (in module plexdevices), [3](#page-6-2)

created\_at (plexdevices.device.Device attribute), [5](#page-8-3)

# D

data (plexdevices.hubs.HubsContainer attribute), [9](#page-12-4) data (plexdevices.media.MediaContainer attribute), [7](#page-10-5) Device (class in plexdevices.device), [5](#page-8-3) device (plexdevices.device.Device attribute), [5](#page-8-3) Directory (class in plexdevices.media), [10](#page-13-4) down() (plexdevices.remote.Remote method), [17](#page-20-0) duration (plexdevices.media.Episode attribute), [14](#page-17-1) duration (plexdevices.media.Media attribute), [13](#page-16-1) duration (plexdevices.media.Movie attribute), [15](#page-18-0) duration (plexdevices.media.Part attribute), [14](#page-17-1) duration (plexdevices.media.Show attribute), [12](#page-15-2) duration (plexdevices.media.Track attribute), [15](#page-18-0)

# E

Episode (class in plexdevices.media), [14](#page-17-1)

# F

file (plexdevices.media.Part attribute), [14](#page-17-1)

# G

genres (plexdevices.media.Album attribute), [11](#page-14-0) genres (plexdevices.media.Artist attribute), [11](#page-14-0) get\_next() (plexdevices.media.PlayQueue method), [8](#page-11-2) get\_prev() (plexdevices.media.PlayQueue method), [8](#page-11-2) grandparent\_key (plexdevices.media.Episode attribute), [14](#page-17-1) grandparent\_key (plexdevices.media.Photo attribute), [16](#page-19-2) grandparent\_key (plexdevices.media.Track attribute), [15](#page-18-0) grandparent\_thumb (plexdevices.media.Track attribute), [15](#page-18-0) grandparent\_title (plexdevices.media.Episode attribute), [14](#page-17-1) grandparent\_title (plexdevices.media.Track attribute), [15](#page-18-0)

# H

headers (plexdevices.device.Device attribute), [5](#page-8-3) headers (plexdevices.remote.Remote attribute), [16](#page-19-2) height (plexdevices.media.Media attribute), [13](#page-16-1) home() (plexdevices.remote.Remote method), [17](#page-20-0) https required (plexdevices.device.Device attribute), [5](#page-8-3) Hub (class in plexdevices.hubs), [9](#page-12-4) hub() (plexdevices.device.Server method), [6](#page-9-2) hub identifier (plexdevices.hubs.Hub attribute), [9](#page-12-4) hub key (plexdevices.hubs.Hub attribute), [9](#page-12-4) HubsContainer (class in plexdevices.hubs), [9](#page-12-4)

# I

id (plexdevices.media.Media attribute), [13](#page-16-1) id (plexdevices.media.Part attribute), [14](#page-17-1) identifier (plexdevices.remote.Remote attribute), [16](#page-19-2) image() (plexdevices.device.Server method), [7](#page-10-5) in\_progress (plexdevices.media.MediaItem attribute), [12](#page-15-2) index (plexdevices.media.Episode attribute), [15](#page-18-0) index (plexdevices.media.Track attribute), [15](#page-18-0) InputDirectory (class in plexdevices.media), [10](#page-13-4) is\_library (plexdevices.hubs.HubsContainer attribute), [9](#page-12-4)

# K

key (plexdevices.hubs.Hub attribute), [9](#page-12-4) key (plexdevices.media.Directory attribute), [10](#page-13-4) key (plexdevices.media.MediaDirectory attribute), [10](#page-13-4) key (plexdevices.media.MediaItem attribute), [12](#page-15-2) key (plexdevices.media.Part attribute), [14](#page-17-1)

# L

last\_seen\_at (plexdevices.device.Device attribute), [5](#page-8-3) last\_viewed\_at (plexdevices.media.MediaItem attribute), [13](#page-16-1) left() (plexdevices.remote.Remote method), [17](#page-20-0)

login() (plexdevices.session.Session method), [4](#page-7-2)

# M

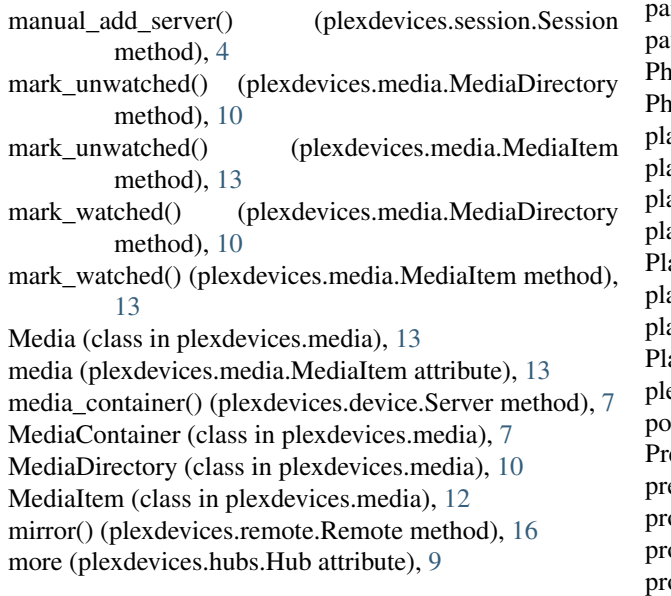

Movie (class in plexdevices.media), [15](#page-18-0) music() (plexdevices.remote.Remote method), [17](#page-20-0)

# N

name (plexdevices.device.Device attribute), [5](#page-8-3) name (plexdevices.remote.Remote attribute), [16](#page-19-2)

# O

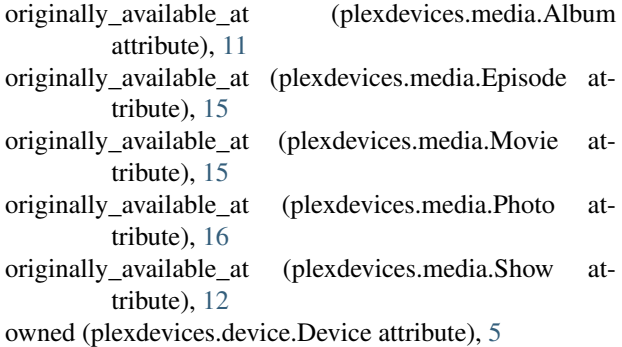

# P

parent\_index (plexdevices.media.Episode attribute), [15](#page-18-0) parent\_key (plexdevices.media.Album attribute), [11](#page-14-0) parent key (plexdevices.media.Episode attribute), [15](#page-18-0) parent\_key (plexdevices.media.Photo attribute), [16](#page-19-2) parent\_key (plexdevices.media.Season attribute), [11](#page-14-0) parent\_key (plexdevices.media.Track attribute), [15](#page-18-0) parent\_summary (plexdevices.media.Season attribute), [11](#page-14-0) parent\_thumb (plexdevices.media.Season attribute), [12](#page-15-2) parent thumb (plexdevices.media.Track attribute), [15](#page-18-0) parent title (plexdevices.media.Album attribute), [11](#page-14-0) parent\_title (plexdevices.media.Season attribute), [12](#page-15-2) parent title (plexdevices.media.Track attribute), [15](#page-18-0) Part (class in plexdevices.media), [14](#page-17-1) rts (plexdevices.media.Media attribute), [14](#page-17-1) use() (plexdevices.remote.Remote method), [17](#page-20-0) noto (class in plexdevices.media), [16](#page-19-2) notoAlbum (class in plexdevices.media), [11](#page-14-0) atform (plexdevices.device.Device attribute), [5](#page-8-3) atform\_version (plexdevices.device.Device attribute), [5](#page-8-3) ay() (plexdevices.remote.Remote method), [17](#page-20-0) ay\_media() (plexdevices.remote.Remote method), [16](#page-19-2) ayer (class in plexdevices.device), [7](#page-10-5) ayer (plexdevices.remote.Remote attribute), [16](#page-19-2) ayers (plexdevices.session.Session attribute), [5](#page-8-3) ayQueue (class in plexdevices.media), [8](#page-11-2) exdevices (module), [3](#page-6-2) prt (plexdevices.remote.Remote attribute), [16](#page-19-2) eferencesDirectory (class in plexdevices.media), [10](#page-13-4) esence (plexdevices.device.Device attribute), [5](#page-8-3) oduct (plexdevices.device.Device attribute), [6](#page-9-2) product version (plexdevices.device.Device attribute), [6](#page-9-2) provides (plexdevices.device.Device attribute), [6](#page-9-2)

public\_address\_matches (plexdevices.device.Device attribute), [6](#page-9-2)

# R

rating (plexdevices.media.Movie attribute), [15](#page-18-0) refresh\_devices() (plexdevices.session.Session method), [5](#page-8-3) refresh\_users() (plexdevices.session.Session method), [5](#page-8-3) Remote (class in plexdevices.remote), [16](#page-19-2) remove item() (plexdevices.media.PlayQueue method), [8](#page-11-2) request() (plexdevices.device.Device method), [6](#page-9-2) resolve\_key() (plexdevices.media.Part method), [14](#page-17-1) resolve\_url() (plexdevices.media.MediaItem method), [13](#page-16-1) right() (plexdevices.remote.Remote method), [17](#page-20-0)

# S

Season (class in plexdevices.media), [11](#page-14-0) seek() (plexdevices.remote.Remote method), [17](#page-20-0) select() (plexdevices.remote.Remote method), [17](#page-20-0) selected item (plexdevices.media.PlayQueue attribute), [8](#page-11-2) Server (class in plexdevices.device), [6](#page-9-2) server (plexdevices.hubs.HubsContainer attribute), [9](#page-12-4) server (plexdevices.media.MediaContainer attribute), [7](#page-10-5) servers (plexdevices.session.Session attribute), [5](#page-8-3) Session (class in plexdevices.session), [4](#page-7-2) Show (class in plexdevices.media), [12](#page-15-2) size (plexdevices.hubs.Hub attribute), [9](#page-12-4) size (plexdevices.hubs.HubsContainer attribute), [9](#page-12-4) size (plexdevices.media.Part attribute), [14](#page-17-1) skip() (plexdevices.remote.Remote method), [17](#page-20-0) skip\_next() (plexdevices.remote.Remote method), [17](#page-20-0) skip\_previous() (plexdevices.remote.Remote method), [17](#page-20-0) step\_back() (plexdevices.remote.Remote method), [17](#page-20-0) step\_forward() (plexdevices.remote.Remote method), [17](#page-20-0) stop() (plexdevices.remote.Remote method), [17](#page-20-0) studio (plexdevices.media.Movie attribute), [15](#page-18-0) studio (plexdevices.media.Show attribute), [12](#page-15-2) summary (plexdevices.media.MediaDirectory attribute), [10](#page-13-4)

summary (plexdevices.media.MediaItem attribute), [13](#page-16-1) switch\_user() (plexdevices.session.Session method), [5](#page-8-3) synced (plexdevices.device.Device attribute), [6](#page-9-2)

# T

tagline (plexdevices.media.Movie attribute), [15](#page-18-0) thumb (plexdevices.media.MediaDirectory attribute), [10](#page-13-4) thumb (plexdevices.media.MediaItem attribute), [13](#page-16-1) timeline() (plexdevices.remote.Remote method), [16](#page-19-2) timeline\_poll() (plexdevices.remote.Remote method), [16](#page-19-2) timeline\_subscribe() (plexdevices.remote.Remote method), [16](#page-19-2) timeline\_unsubscribe() (plexdevices.remote.Remote method), [16](#page-19-2)

timeline\_update() (plexdevices.media.PlayQueue method), [8](#page-11-2) title (plexdevices.hubs.Hub attribute), [9](#page-12-4) title (plexdevices.media.Directory attribute), [10](#page-13-4)

title (plexdevices.media.MediaDirectory attribute), [10](#page-13-4)

title (plexdevices.media.MediaItem attribute), [13](#page-16-1)

Track (class in plexdevices.media), [15](#page-18-0)

type (plexdevices.hubs.Hub attribute), [9](#page-12-4)

# U

unwatched\_count (plexdevices.media.Season attribute), [12](#page-15-2)

unwatched\_count (plexdevices.media.Show attribute), [12](#page-15-2) up() (plexdevices.remote.Remote method), [16](#page-19-2)

update() (plexdevices.media.PlayQueue method), [8](#page-11-2)

updated\_at (plexdevices.media.MediaDirectory attribute), [10](#page-13-4)

updated\_at (plexdevices.media.MediaItem attribute), [13](#page-16-1) users (plexdevices.session.Session attribute), [5](#page-8-3)

# $\overline{V}$

video\_codec (plexdevices.media.Media attribute), [14](#page-17-1) video\_frame\_rate (plexdevices.media.Media attribute), [14](#page-17-1)

video\_profile (plexdevices.media.Media attribute), [14](#page-17-1) video\_profile (plexdevices.media.Part attribute), [14](#page-17-1) video\_resolution (plexdevices.media.Media attribute), [14](#page-17-1) view\_offset (plexdevices.media.MediaItem attribute), [13](#page-16-1) volume() (plexdevices.remote.Remote method), [17](#page-20-0)

# W

watched (plexdevices.media.MediaItem attribute), [13](#page-16-1) watched\_count (plexdevices.media.Season attribute), [12](#page-15-2) watched\_count (plexdevices.media.Show attribute), [12](#page-15-2) width (plexdevices.media.Media attribute), [14](#page-17-1)

# Y

year (plexdevices.media.Album attribute), [11](#page-14-0) year (plexdevices.media.MediaItem attribute), [13](#page-16-1)